## **HERO-WORK SQL E-Mail-Versand mit SSL-Verschlüsselung**

Die Umstellung vieler deutscher E-Mail-Provider wie 1&1, GMX, WEB.DE, freenet und T-Online auf die SSL - Verschlüsselung des E-Mail-Verkehrs wird ab der HERO-WORK SQL Version 2.2.01 unterstützt. Danach waren in Zusammenarbeit mit unseren Vertriebspartnern Anpassungen an das spezielle Verhalten einzelner Provider notwendig. Mit der aktuellen HERO-WORK Version 2.2.02, die wir ab dem 28.04.2014 im Kundenbereich bereitstellen, haben wir die bisher bekannten Unstimmigkeiten bereinigt.

Auch die **Heartbleed** - Problematik ist mit der Bereitstellung "sauberer" OpenSSL -Dateien berücksichtigt. Diese müssen Sie aus dem Kundenbereich unserer Homepage herunterladen und in das Programmverzeichnis von HERO-WORK SQL entpacken.

Die Eingabe der Providerdaten erfolgt über die Maske Emaileinstellungen

- im Mandantenstamm Stamm -> Mandanten -> Register E-Mail
- im Personalstamm Stamm -> Personal -> Register Firmendaten.

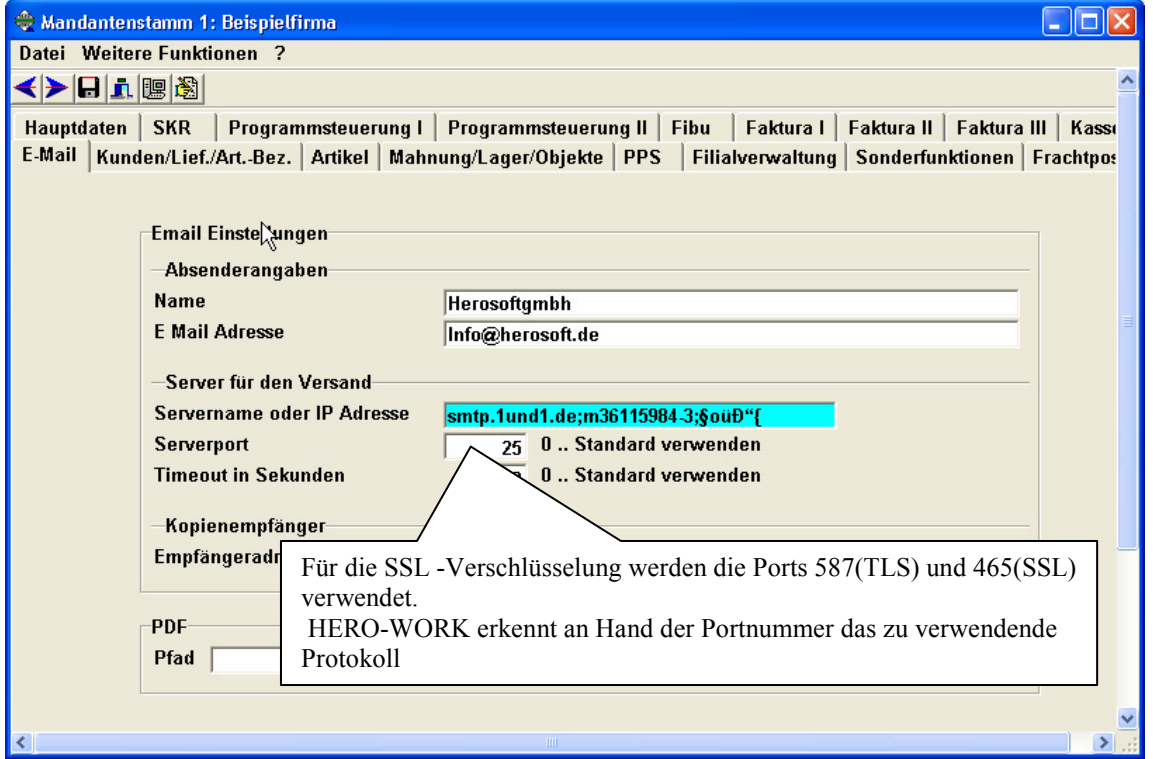

## **Servername oder IP -Adresse**

Da mittlerweile alle "seriösen" Provider mit authentifiziertem Mailversand arbeiten, geben Sie die Daten in diesem Feld nicht direkt ein, sondern über die Funktion Authentifizierung F11.

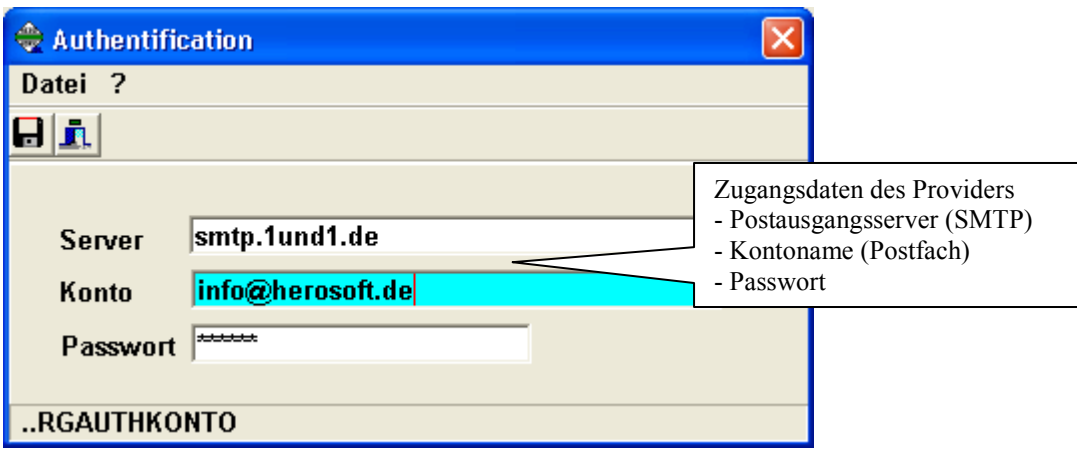

Sollte Ihr Postausgangsserver ein Weiterleitungsserver (Relay-Server), etwa im Rahmen eines Kontent-Management-Systems sein, so parametrisieren Sie diesen zu Ihrer Sicherheit als SMTP-Server mit Authentifizierung und den Authentifizierungsdaten des Zielproviders.

© 04/2014 HEROSOFT Gesellschaft für Softwareentwicklung mbH Köppelsdorfer Str. 94 96515 Sonneberg www.herosoft.de / Seite 1 von 1 Die im Dokument angegebenen Hinweise stellen keine Form der Beratung dar, sondern sollen zur praktischen Illustration der Programmanwendung dienen. Für die ordnungsgemäße Einhaltung aller gesetzlichen Vorschriften ist jeder Nutzer des Systems selbst verantwortlich. Der Leistungsumfang kann je nach eingesetzter Produktvariante von den hier beschriebenen<br>Funktionalitäten abweichen. Alle Angab ausdrücklich keine zugesicherte Eigenschaft im Rechtssinne dar